Innovazione nell'Era dell'Industria 4.0 e Ottimizzazione della Gestione dei Report con Excel

## **OBIETTIVI**

mal 2

 $\overline{G}$ 

 $10n.46$ 13,565

347

434

2,300

16,646

 $2.300$ 

 $5420$ 

4,900

190

431

532

 $1,243$ 

19,330

15.333

150

500

153

16,136

13,565

347

 $434$ 

 $2,300$ 

16,646

 $2,300$ 

5,420

 $\mathbb{R}$ 

12,620

 $Feb-16$ 

10.674

154

178

 $189$ 

11,195

5.000

3,000

2.000

10.000

1,245

573 10,430

156

 $12$ 

12,416

15,000

155

 $100$ 

356

15,611

10,674

154

178

189

11,195

5,000

 $3,000$ 

 $H$ 

 $Mar-1$ 

Business

 $21.08$ 

**Business Chart** 

Partendo da un'introduzione sui principi di base dell'industria 4.0, l'obiettivo del corso è illustrare le caratteristiche salienti, le novità apportate, i vantaggi e i risvolti dell'applicazione dell'industry 4.0.

Con un approccio teorico-operativo sui nove pilastri dell'industry 4.0 (internet of things, cloud e cloud computing, additive manufacturing/3d printing, cybersecurity, big data e data analytics, robotica avanzata, realtà aumentata, wearable technologies, sistemi cognitivi), il corso parte dalla descrizione di nuovi modelli di business che usufruiscono dei vantaggi dell'industry 4.0, per poi indagare l'impatto dell'innovativo approccio operativo dell'industry 4.0 nel contesto aziendale, attraverso casi di studio esemplificativi. Si tratteranno inoltre gli strumenti a supporto delle innovazioni ed in particolare l'utilizzo avanzato di Excel.

Obiettivo sarà inoltre trasferire ai partecipanti, già in possesso di competenze base nell'utilizzo degli strumenti Excel, le competenze tecnico operative necessarie per utilizzare le numerose funzioni presenti nelle librerie di Excel, con particolare riferimento alle funzionalità per progettare e gestire dei report dinamici sui dati esportati dal gestionale.

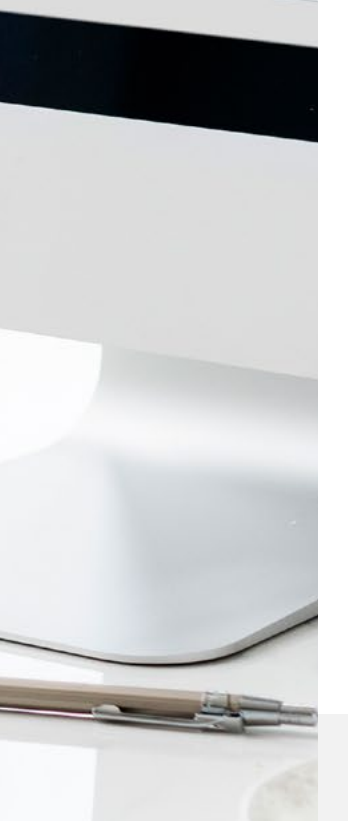

## **CONTENUTI**

- basi e principi di industria 4.0
- industry 4.0: definizione e contesto tecnologico
- le tecnologie abilitanti
- i nove pilastri dell'industry 4.0
- nuovi modelli di business: come prepararsi
- approccio operativo all'industria 4.0 in rapporto al settore economico
- focus sulle aziende avanzate in ambito industry La convalida dati 4.0Sintesi delle funzioni Excel di base
- I riferimenti relativi, misti e assoluti
- La formattazione condizionale
- Le funzioni logico-matematiche
- Le funzioni condizionali
- Le funzioni annidate
- Tutte le funzioni disponibili: data e ora, testo, ricerca riferimento, etc.
- Eseguire calcoli su dati
- Formattazione delle Celle
- La protezione dei fogli e dei dati
- I Filtri (visualizzazione, calcoli, definizione di intervalli)
- Combinare dati da origini diverse (operazioni di riepilogo e raggruppamento)
- Ordinamento di dati
- Analizzare gruppi di dati alternativi
- Importare ed esportare dati
- 
- Elenchi dinamici e tabelle pivot
- Creazione, gestione e personalizzazione delle tabelle pivot
- I grafici (creare linee di tendenza, grafici dinamici, …)
- Excel e il Web (operatori di pubblicazione cartel-
- le sul web, scaricare dati dal web, …) Personalizzare dell'ambiente di lavoro
- Report dinamici sui dati esportati dal gestionale
- Creazione del report dinamico
- Creazione dell'interrogazioni
- Pubblicazione del report dinamici

**Durata** 80 h

FAD ASINCRONA